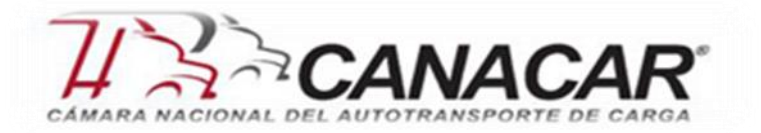

## **BOLETÍN No. 55 FISCAL Y SEGURIDAD SOCIAL**

### **Octubre de 2016**

## **CONTENIDO**

**Página 1**

- **Complemento del CFDI recibo de nómina.**
- **Guía para llenar el complemento de nómina.**

### **Página 2**

- **Outsourcing Actividad Vulnerable**
- **Planeación de cierre fiscal 2016.**

#### **Página 4**

 **Alerta SAT fraude convocado por redes sociales.**

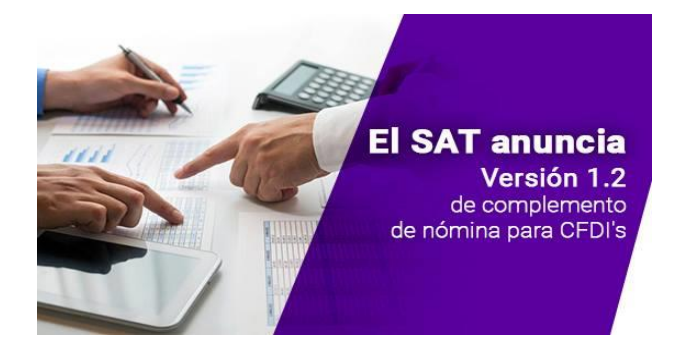

## **COMPLEMENTO DEL CFDI RECIBO DE NOMINA**

El pasado 30 de septiembre de 2016, el SAT publicó en su página el nuevo complemento de CFDI nómina para 2017, el cual tendrá un cambio de estructura y campos para llenar por parte de los patrones obligados.

Los principales cambios del CFDI de Nómina que tiene esta nueva versión 1.2 son los siguientes:

- CFDI de Nóminas del Personal Subcontratado.
- CFDI Nóminas y sus Características generales.
- CFDI de Nóminas Deducciones.
- CFDI de Nóminas por Acciones o Títulos.
- CFDI de Nóminas Pagos por Jubilación, Pensión, Indemnización o Retiro.
- CFDI Nóminas de Dependencias de Gobierno.

Para mayor información consultar la página www.sat.gob.mx

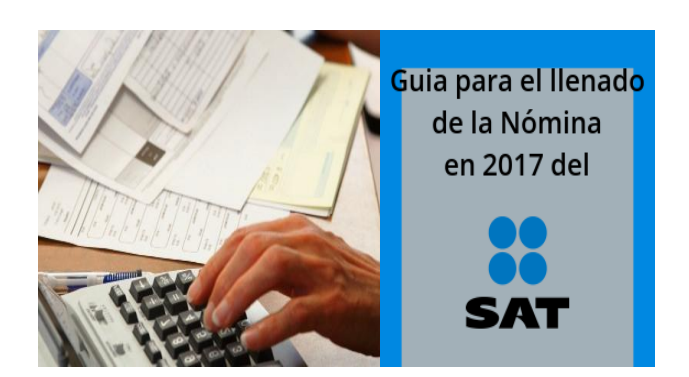

## **GUÍA PARA LLENAR EL COMPLEMENTO DE NÓMINA**

Se da a conocer en la página del SAT una nueva **"Guía de llenado del comprobante del recibo de pago de nómina y su complemento"** a través del cual se especifica cómo se debe realizar el llenado de los datos a registrar en el comprobante fiscal (CFDI) cuando se emite por concepto de pago de salarios y en general, por la prestación de servicio de personal subordinado o a contribuyentes asimilados a salarios, así como los datos que se deben registrar en el complemento de referencia.

Si desea conocer más de la guía, solicitarlo al correo [c.moreno@canacar.com.mx](mailto:c.moreno@canacar.com.mx)

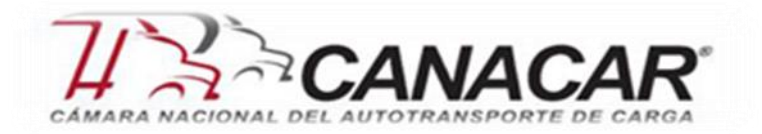

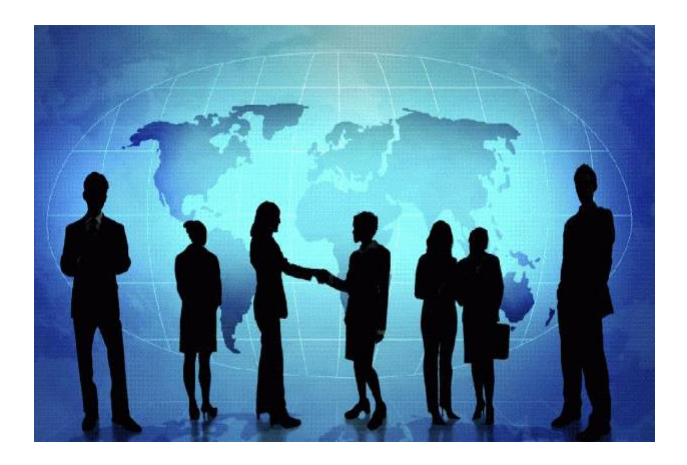

### **OUTSOURCING ACTIVIDAD VULNERABLE**

Mediante comunicado publicado el 28 de octubre en su portal de internet, la Secretaria de Hacienda y Crédito Público (SHCP) hizo del conocimiento general que la prestación del servicio de subcontratación en términos del artículo 15-A de la Ley Federal del Trabajo (LFT), actualiza el supuesto previsto en el inciso b) de la fracción XI del artículo 17 de la Ley Federal para la Prevención e Identificación de Operaciones con Recursos de Procedencia Ilícita (LFPIORPI), para ser considerada actividad vulnerable y, por tanto, el contratista está sujeto al cumplimiento de las obligaciones previstas en dicha Ley y su normatividad secundaria, al llevar acabo la administración y manejo de recursos del contratante en la realización del servicio contratado.

Al respecto, el artículo 17, fracción XI, inciso B) de la LFPIORPI señala que se considerara una actividad vulnerable objeto de identificación, la prestación de servicios profesionales, de manera independiente, sin que medie relación laboral con el cliente respectivo, en aquellos casos en los que se prepare para un cliente o se lleven a cabo en nombre y representación del mismo, la administración y manejo de recursos, valores o cualquier otro activo del propio cliente.

La misma disposición establece que dichos actos serán objeto de aviso ante las autoridades cuando el prestador del servicio lleve a cabo, en nombre y representación de un cliente, alguna operación financiera que esté relacionada con las actividades mencionadas.

En este sentido, es importante determinar si al momento de llevar a cabo la subcontratación de algún servicio conforme a lo dispuesto por el artículo 15-A de la LFT, se actualiza alguno de los supuestos mencionados que implique la obligación de identificar y, en su caso, de presentar los avisos correspondientes en términos de la LFPIORPI.

Por lo anterior, nuevamente adquiere la revisión minuciosa del esquema de contratación de servicios por las implicaciones en materia fiscal y de prevención de lavado de dinero que pudieran derivarse.

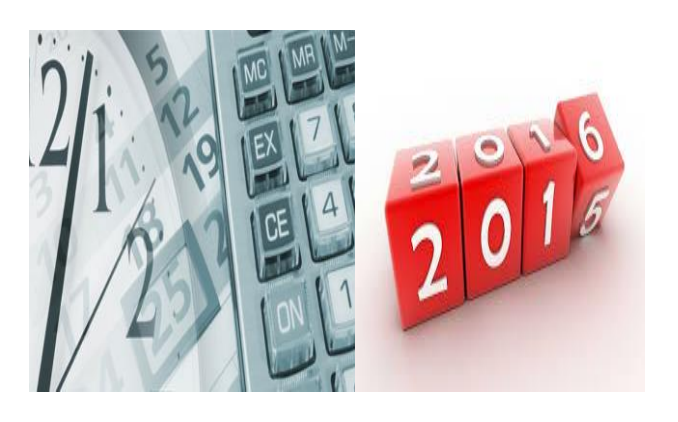

# **PLANEACIÓN DE CIERRE FISCAL 2016**

Si bien la planeación fiscal de una empresa es un proceso técnico complejo y, primordialmente creativo, una vez cerrado el año, es mejor procurar anticipadamente, la eficiencia fiscal de la entidad económica.

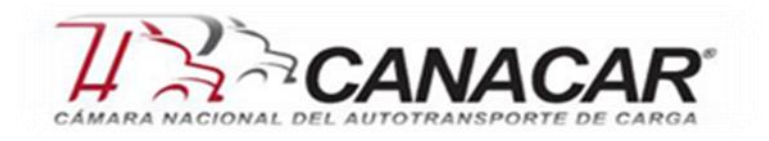

Se presenta a continuación la manera de simplificar dicha complejidad para que cualquier compañía cuente con un procedimiento práctico que le permita lograr sus objetivos. En términos generales, los pasos a seguir son:

## **Obtener la información contable con cifras reales acumuladas, de la manera más actualizada posible**

 Consiste en preparar el Estado de Resultados de la empresa por el período que va del 1o. de enero a la fecha más reciente posible del ejercicio en curso. Si no fuera posible obtenerlo, la [balanza de comprobación](http://www.soyconta.mx/la-balanza-de-cierre-del-ejercicio-para-enviar-al-sat-con-el-resultado-fiscal/) también puede funcionar.

### **Determinar la información contable con cifras pronosticadas para los meses restantes del año**

 Obtener el estado de resultados pronosticado de la compañía, de los meses restantes del ejercicio. Es decir, si en el paso anterior se obtuvo el estado de resultados con cifras reales del 1o. de enero al 30 de septiembre de 2016, en este paso se deberá obtener el Estado de Resultados pronosticado del 1o. de octubre al 31 de diciembre de 2016. Posteriormente, ambos deberán sumarse para obtener el Estado de Resultados 9+3, es decir nueve meses con cifras reales y tres meses con cifras pronosticadas.

## **Con base en la información contable anual (real más pronóstico) determinar la conciliación contable fiscal**

 $\triangleright$  Una vez que se tiene el Estado de Resultados pronosticado para el ejercicio en curso, se debe realizar la [conciliación del resultado](http://www.soyconta.mx/conciliacion-contable-fiscal/)  [contable](http://www.soyconta.mx/conciliacion-contable-fiscal/) con el resultado fiscal, incluyendo sus cuatro secciones detalladas (ingresos contables no fiscales, ingresos fiscales no contables, deducciones contables no fiscales y

deducciones fiscales no contables). El objetivo de este paso es obtener la utilidad fiscal del ejercicio, determinada por conciliación.

### **Determinar el Impuesto sobre la Renta (ISR) y en su caso, la Participación de los Trabajadores en las Utilidades (PTU) correspondiente al ejercicio fiscal en curso**

 $\triangleright$  Con la utilidad fiscal del ejercicio determinada en el paso anterior, será posible calcular el ISR del ejercicio y en su caso la PTU que se deberá distribuir a los trabajadores. Para determinar ambas cifras, se debe seguir el procedimiento establecido en el artículo 9 de la Ley del ISR vigente.

Si derivado del cálculo anterior resulta una pérdida fiscal o un monto de impuestos a pagar razonable para la compañía, el proceso de planeación quedaría concluido con este paso; si así no fuera, se debe continuar con el siguiente.

## **Determinar las estrategias para eficientar la carga fiscal y evaluarlas**

Este es el paso más importante del proceso. En principio, se debe revisar detalladamente que no queden de lado ingresos por acumular ni deducciones por disminuir.

Una vez incluido todo lo que se proyectó para el periodo de incertidumbre, entonces se debe pensar en ciertos ingresos que podrían posponerse para el siguiente ejercicio y en algunas deducciones que podrían adelantarse para el ejercicio en cuestión.

Por supuesto, esto produce un aplazamiento en el pago del impuesto, pero es importante considerar que el dinero de hoy siempre vale más que el dinero de mañana, por lo que sí genera ahorro para la compañía.

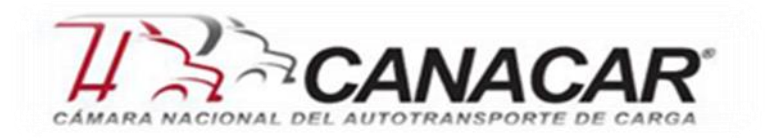

Posteriormente, es importante considerar operaciones que tengan como objetivo disminuir la carga fiscal de la empresa, siempre y cuando se tenga mucho cuidado, primero, de que dichas operaciones realmente favorezcan la operación o el negocio, segundo, de que el hecho de realizarlas no ocasione a la empresa un problema con prácticas fiscales indebidas; y tercero, que dichas operaciones no quebranten ni la Ley ni el Código de Ética de la empresa.

Bajo ninguna circunstancia se recomienda realizar operaciones ficticias, ni fraudulentas, mucho menos ilegales.

Si las operaciones de estrategia fiscal pasan los filtros antes señalados, se recomienda llevarlas a cabo y documentarlas como cualquier otra operación del negocio, es decir, se debe obtener un contrato firmado por las partes, realizar el registro contable, obtener la factura, liquidar la contraprestación respectiva y asegurarse de cumplir con todos los requisitos fiscales aplicables a la operación específica.

## **Calcular nuevamente el [ISR](http://www.soyconta.mx/isr-personas-morales/) y en su caso la PTU considerando las operaciones de estrategia fiscal**

 Como último paso, se deben incorporar las operaciones determinadas y valuadas en el paso anterior dentro de la conciliación contable fiscal del ejercicio en curso, con el objetivo de determinar la utilidad fiscal ajustada y, posteriormente, el monto de impuestos ajustados.

Nuevamente, si derivado del cálculo anterior resulta un monto de impuestos a pagar razonable para la compañía, el proceso de planeación quedaría concluido en este paso, de lo contrario es posible regresar al paso anterior las veces que se consideren necesarias.

Es relevante señalar que no es recomendable voltear el resultado fiscal de la empresa por estrategias fiscales, es decir, llevar a la empresa de utilidad a pérdida fiscal.

El objetivo de la planeación fiscales hacer más eficiente la carga fiscal de las entidades económicas, más no abusar del proceso para evadir impuestos. Si se hace caso omiso de esto, la probabilidad de que la autoridad fiscal detecte y se inconforme con las transacciones se eleva exponencialmente.

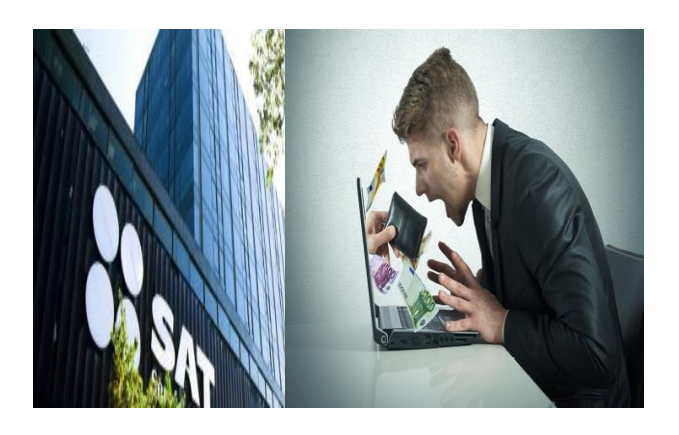

## **ALERTA SAT FRAUDE CONVOCADO POR REDES SOCIALES.**

El servicio de Administración Tributaria (SAT) informa que ha identificado la circulación en redes sociales de un mensaje en el que se invita a los contribuyentes a obtener su firma electrónica (efirma) y entregarla a cambio de dinero.

El mensaje que circular en Facebook invita a acudir a las oficinas del SAT con acta de nacimiento, comprobante de domicilio, registro federal de contribuyentes y clave única del registro de población a tramitar la e-firma y entregar los archivos y contraseña de la misma a cambio de 800 pesos.

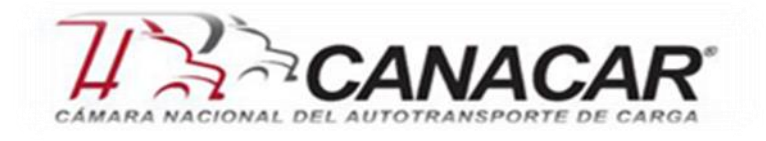

Hasta el momento se han identificado casos en:

- Piedras Negras Coahuila
- Matamoros
- Tamaulipas

Es importante que los contribuyentes sepan que la e-firma tiene los mismos efectos de un afirma autógrafa por lo que entregarla a un tercero podría implicar un mal uso de la misma y la posible comisión de fraudes.

Trámites que se pueden hacer con la e-firma:

- Presentación de declaraciones.
- Cambios de situación fiscal.
- Solicitud de devoluciones de impuestos.
- Folios fiscales.

Es importante menciona que las únicas páginas oficiales del SAT son:

- [www.sat.gob.mx](http://www.sat.gob.mx/)
- SATMx twitter
- Youtube (tutoriales)

Se invita a denunciar cualquier otra acción similar al correo denuncias@sat.gob.mx

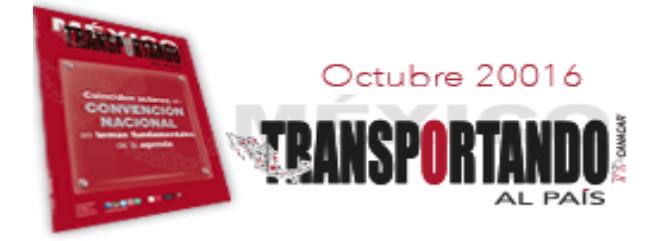

El portal de la Cámara y todos los medios informativos con que llegamos a ustedes, siempre están a su disposición para trabajar conjuntamente.